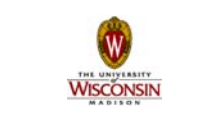

## **Introduction to Computer Engineering**

**ECE/CS 252, Fall 2010 Prof. Mikko Lipasti Department of Electrical and Computer Engineering University of Wisconsin – Madison**

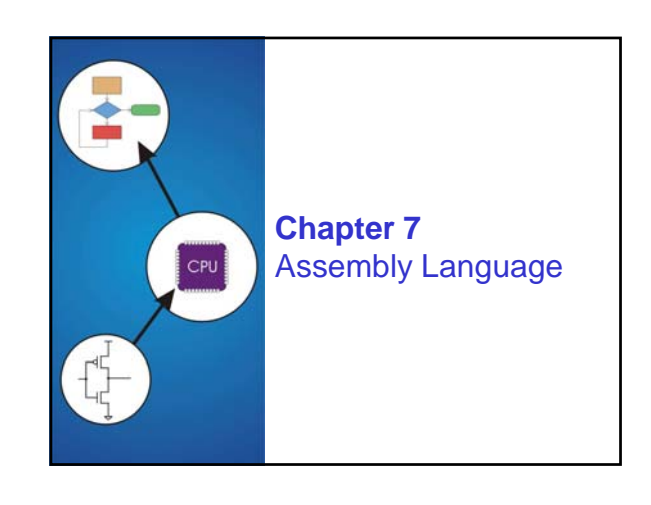

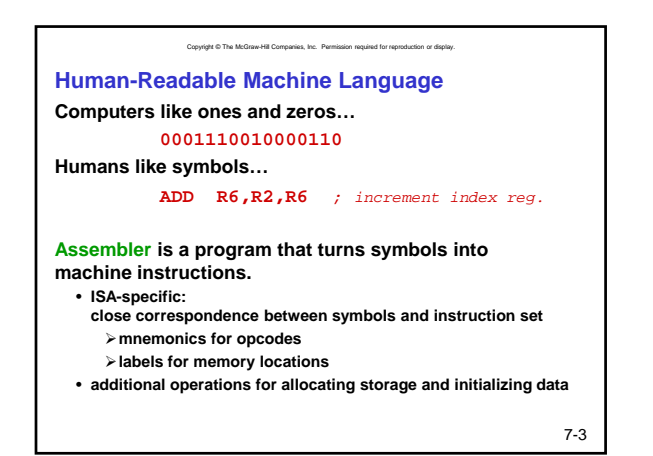

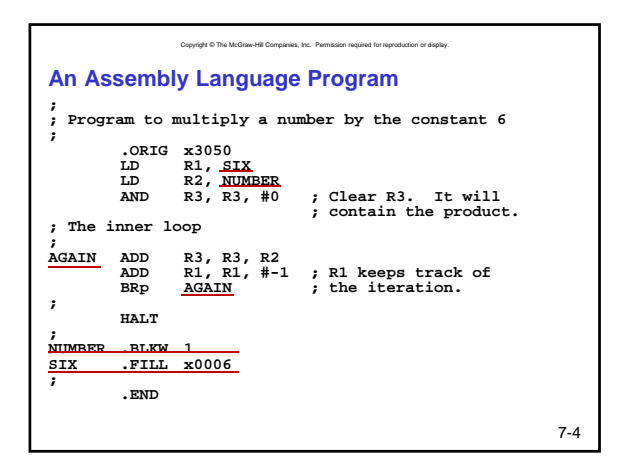

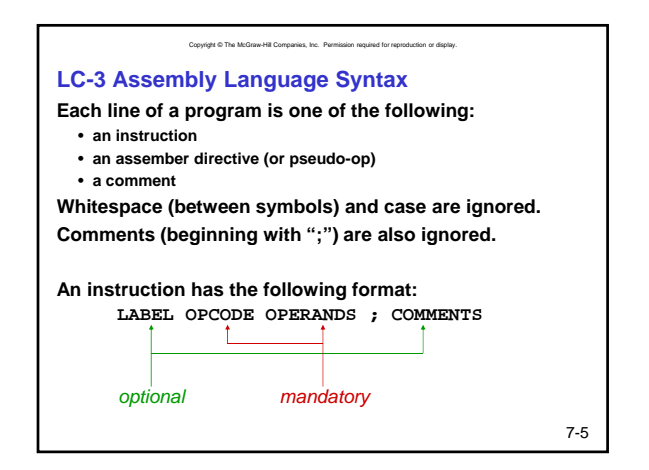

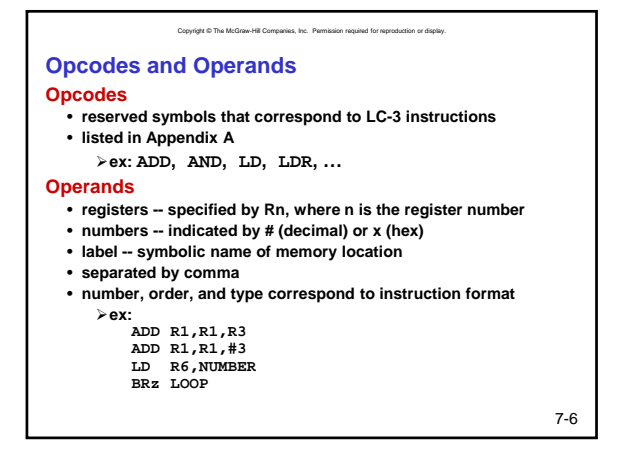

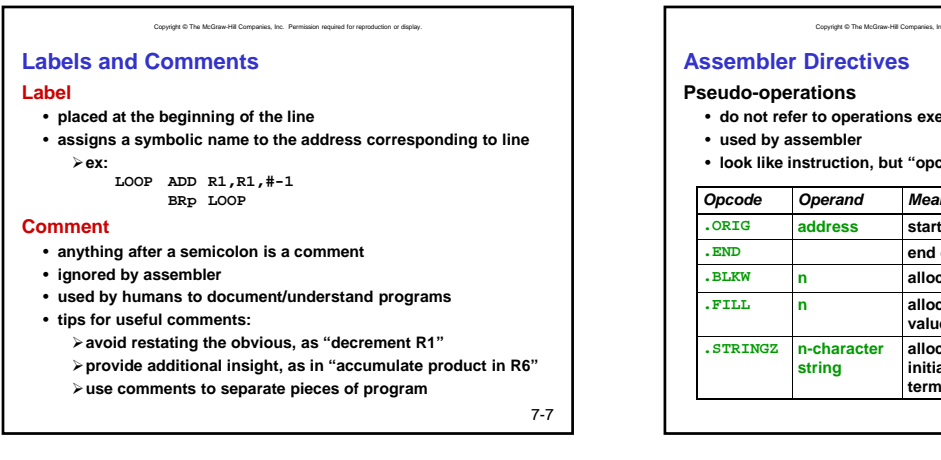

## Copyright © The McGraw-Hill Companies, Inc. Permission required for reproduction or display. • **do not refer to operations executed by program** • **look like instruction, but "opcode" starts with dot** *Opcode Operand Meaning* 7-8 **.ORIG address starting address of program .END end of program .BLKW n allocate n words of storage .FILL n allocate one word, initialize with value n allocate n+1 locations, initialize w/characters and null terminator**

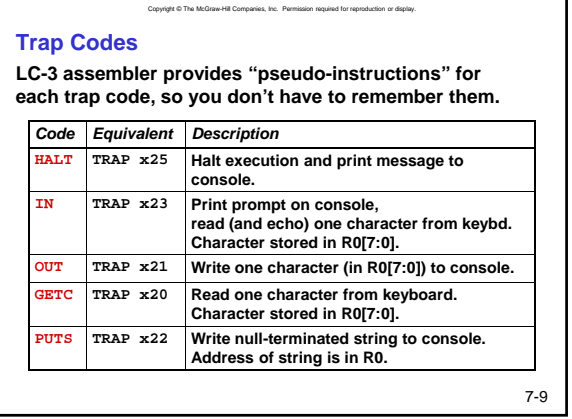

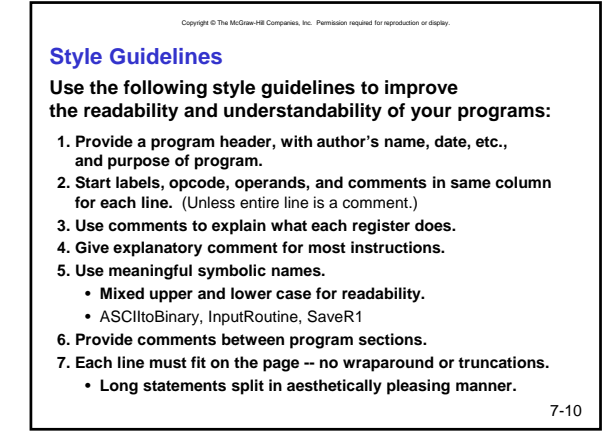

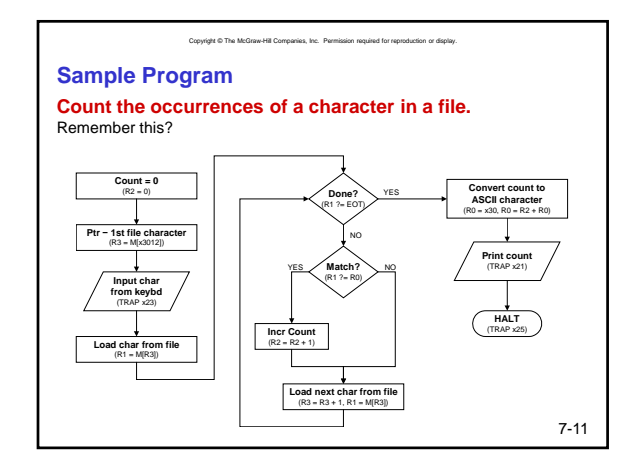

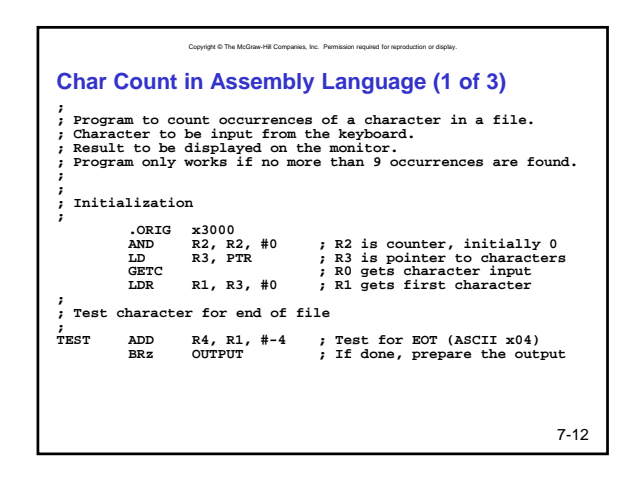

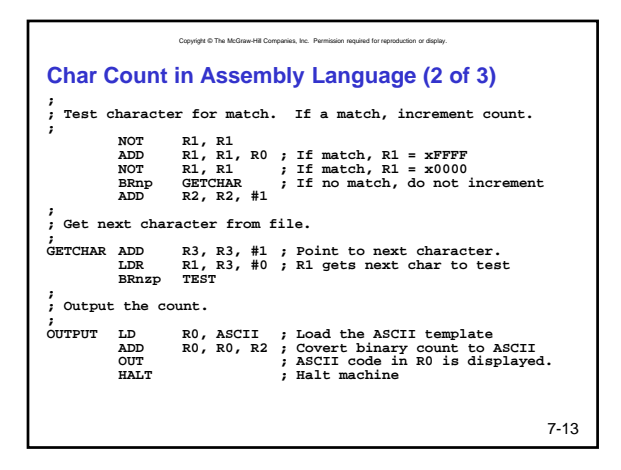

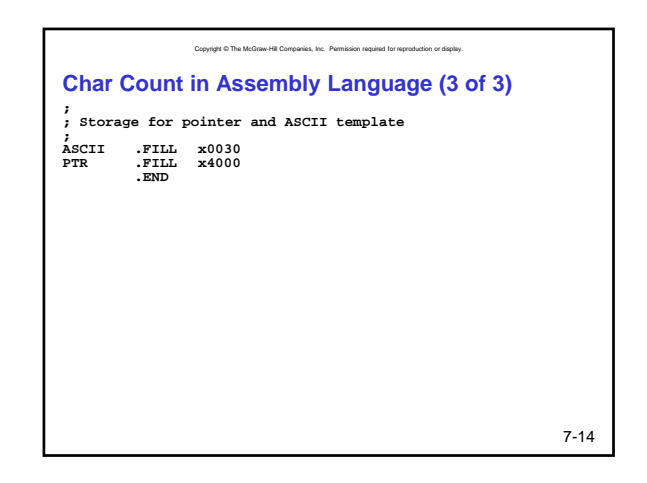

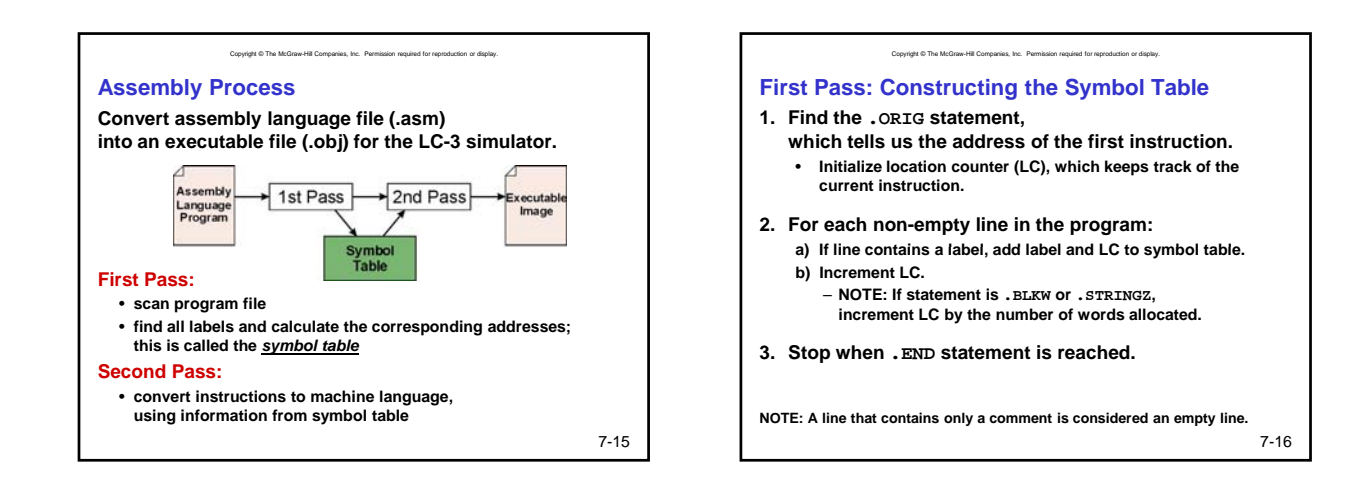

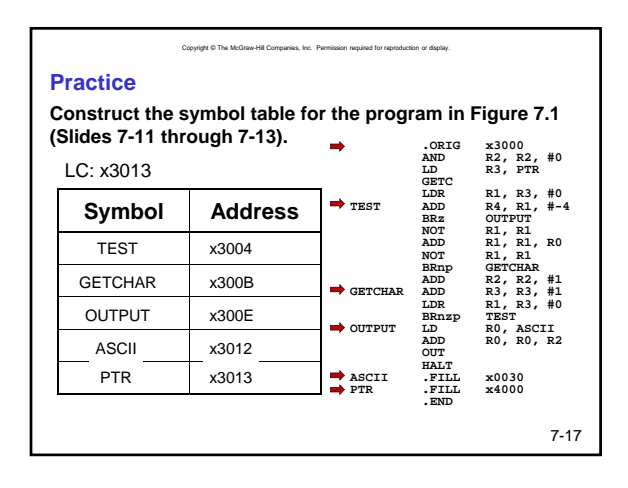

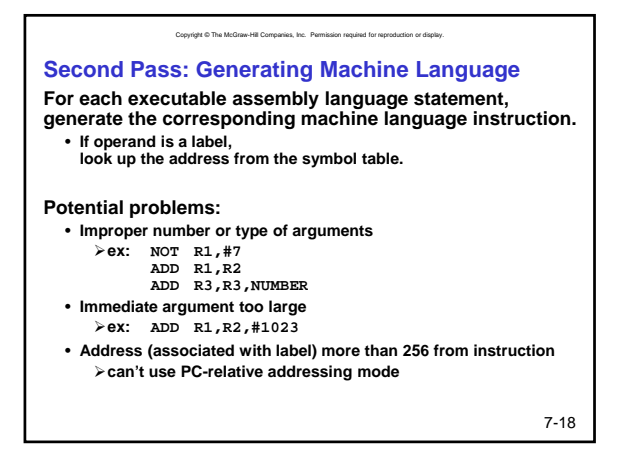

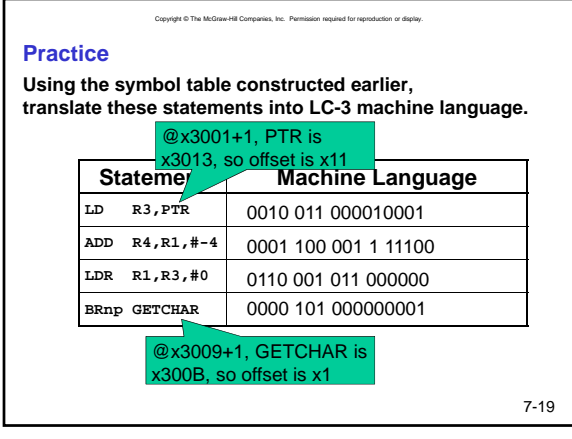

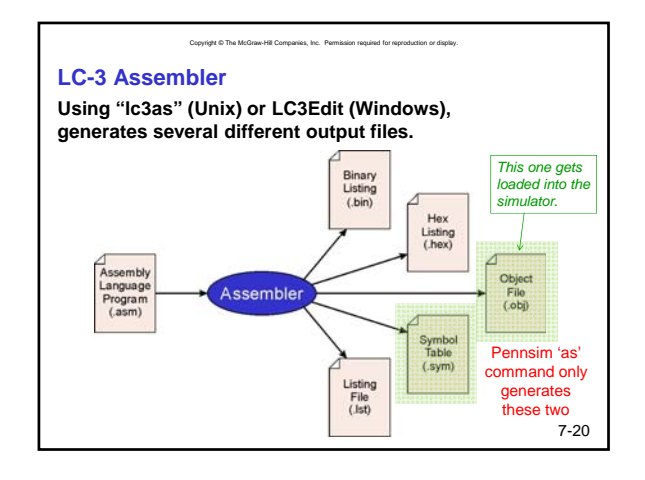

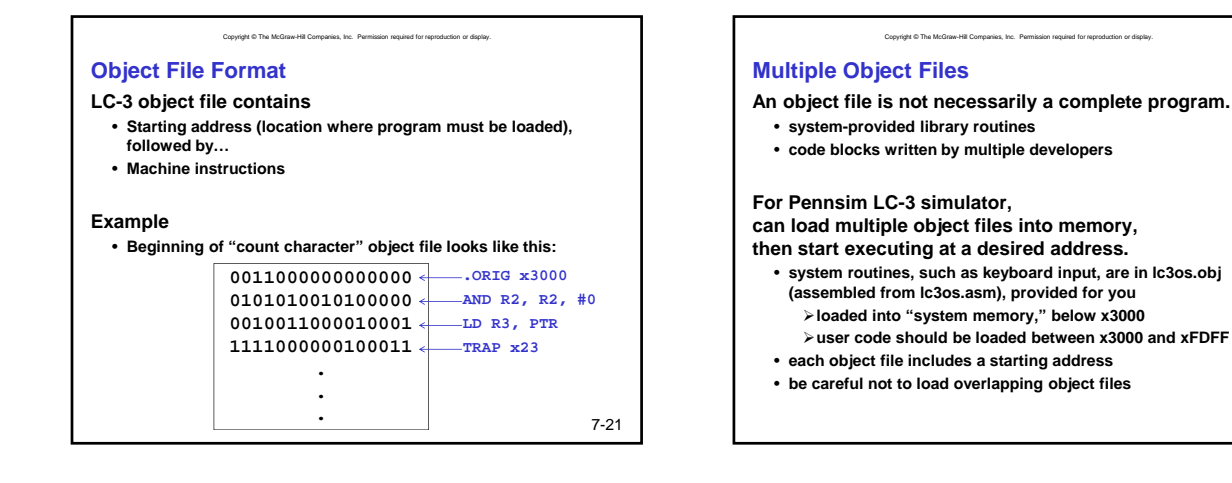

7-23

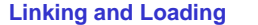

*Loading* **is the process of copying an executable image into memory.**

Copyright © The McGraw-Hill Companies, Inc. Permission required for reproduction or display.

- **more sophisticated loaders are able to** *relocate* **images to fit into available memory (.ORIG is not fixed)**
- **must readjust branch targets, load/store addresses**

*Linking* **is the process of resolving symbols between independent object files.**

- **suppose we define a symbol in one module, and want to use it in another**
- **some notation, such as .EXTERNAL, is used to tell assembler that a symbol is defined in another module**
- **linker will search symbol tables of other modules to resolve symbols and complete code generation before loading**
- **this is not supported in Pennsim**

**Summary Assembly: "Human readable" machine language**

**Opcodes, operands, labels, comments, directives**

vright © The McGraw-Hill Companies, Inc. Permissio

- **Assembly process**
- **Pass 1: symbol table**
- **Pass 2: machine code generation**

**Object files**

**Linking and loading**

7-24

7-22